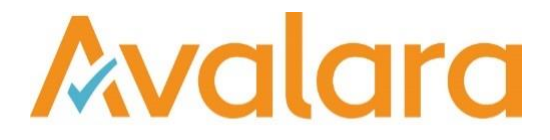

# VAT Reporting v20.3.1

## Release Note

*Avalara may have patents, patent applications, trademarks, copyrights, or other intellectual property rights governing the subject matter in this document. Except as expressly provided in any written license agreement from Avalara, the furnishing of this document does not give you any license to these patents, patent applications, trademarks, copyrights, or other intellectual property.*

*© 2015 Avalara, Inc. All rights reserved.*

*Avalara, AvaTax, AvaTax Calc, AvaTax Returns, AvaTax Certs, AvaTax Local, AvaLocal, AvaTax POS, AvaPOS, AvaRates, TrustFile, BPObridge, Laserbridge+, Sales Taxll, Sales TaxPC, SalestaxPC+, StatetaxII, and StatetaxPC are either registered trademarks or trademarks of Avalara, Inc. in the United States or other countries.*

*All other trademarks are property of their respective owners.*

#### **Overview**

This release is a maintenance release of the VAT Reporting application for the month of March 2020. It includes changes in reporting documents, mandatory changes as defined by Tax Offices for 2020, modifications in VAT Reporting and bug fixes.

#### **Highlights**

#### **PL- Delayed invoices/Splitting documents – (i.e. Intra-community acquisitions reported late)**

We have added a new option to split and redeliver documents for delayed invoices in PL. This can be handled in the reporting check by redelivering the documents with the option to 'Split as In and Out'.

#### *How does this work?*

You need to set-up VAT codes (non-generic) for the transactions you want to split/delay.

You need 3 codes for one transaction that needs splitting, i.e. one as the 'normal' one, then one for input VAT and another for output VAT. Example:

- If you add Transaction ID 90 on VR and map it to Example 1, then you need to do the following:
	- o Example\_1
	- o Example 1 In
	- o Example 1 Out

The VAT Code with " In" is to report the input VAT and the VAT Code with " Out" is to report the output VAT. Please see example of " IN" below:

#### Reporting Combination Details

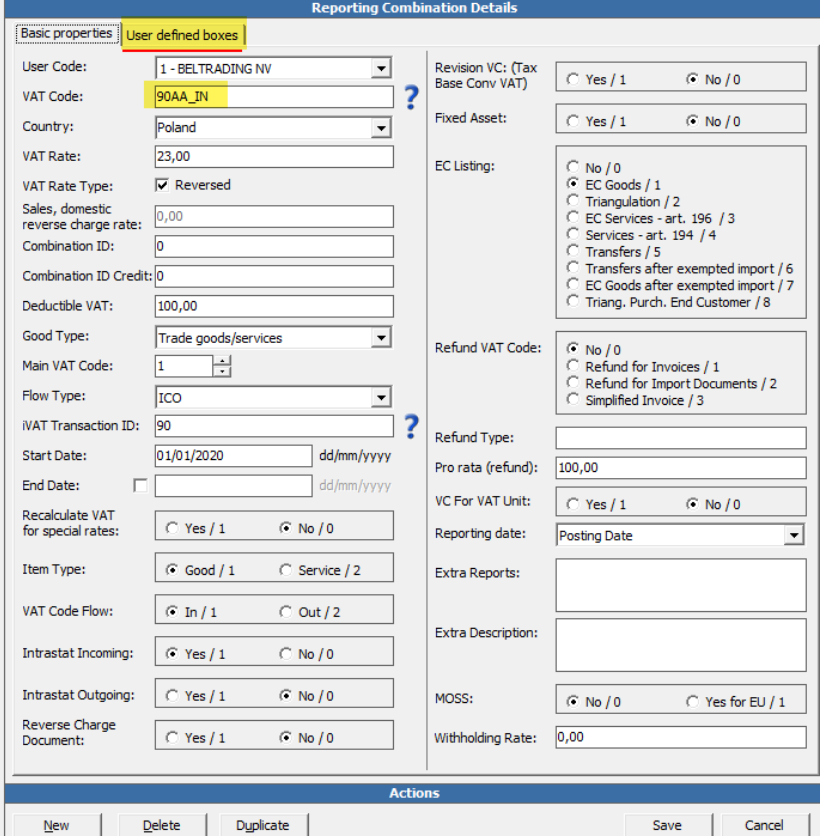

In addition you need to remove under the tab "user defined box" the output/input tax base and tax boxes as required. Please see screenshot below as an example for "\_In" where we remove the output boxes:

 $\times$ 

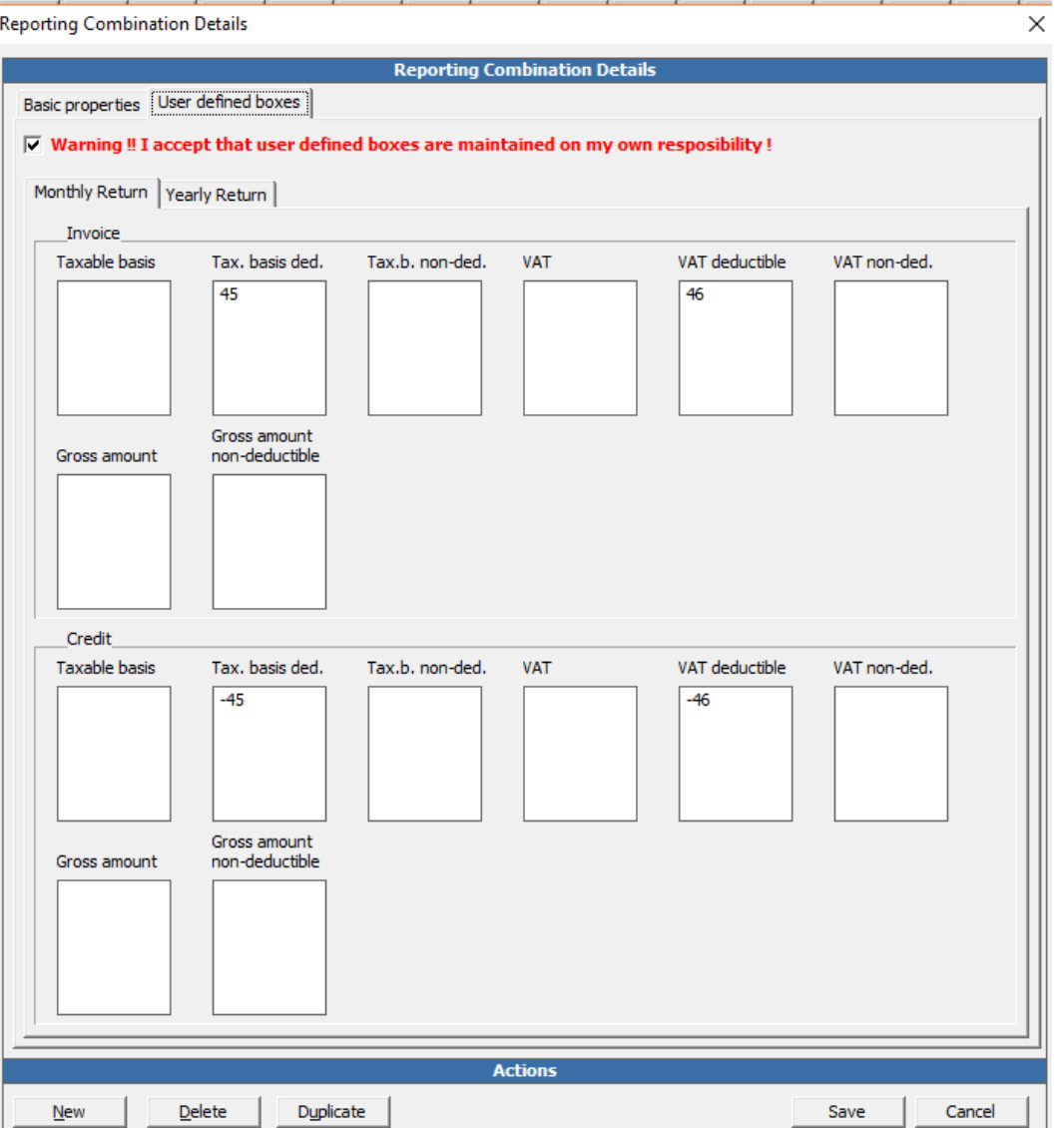

After selecting to split, two XML documents will be created in the database inbox folder. Document one becomes VATCode\_Out and document two becomes VATCode\_In.

Document one will point to correction periods with an original period. Document two will point to a rescheduled period as defined by the customer in error functionality.

Once the documents are split, it will go through the regular error handling process in the application.

Documents can be split in the Errors and Warnings screen, as shown in the screenshot below. Select the document and Reschedule. A new option to Split In and Out is now provided.

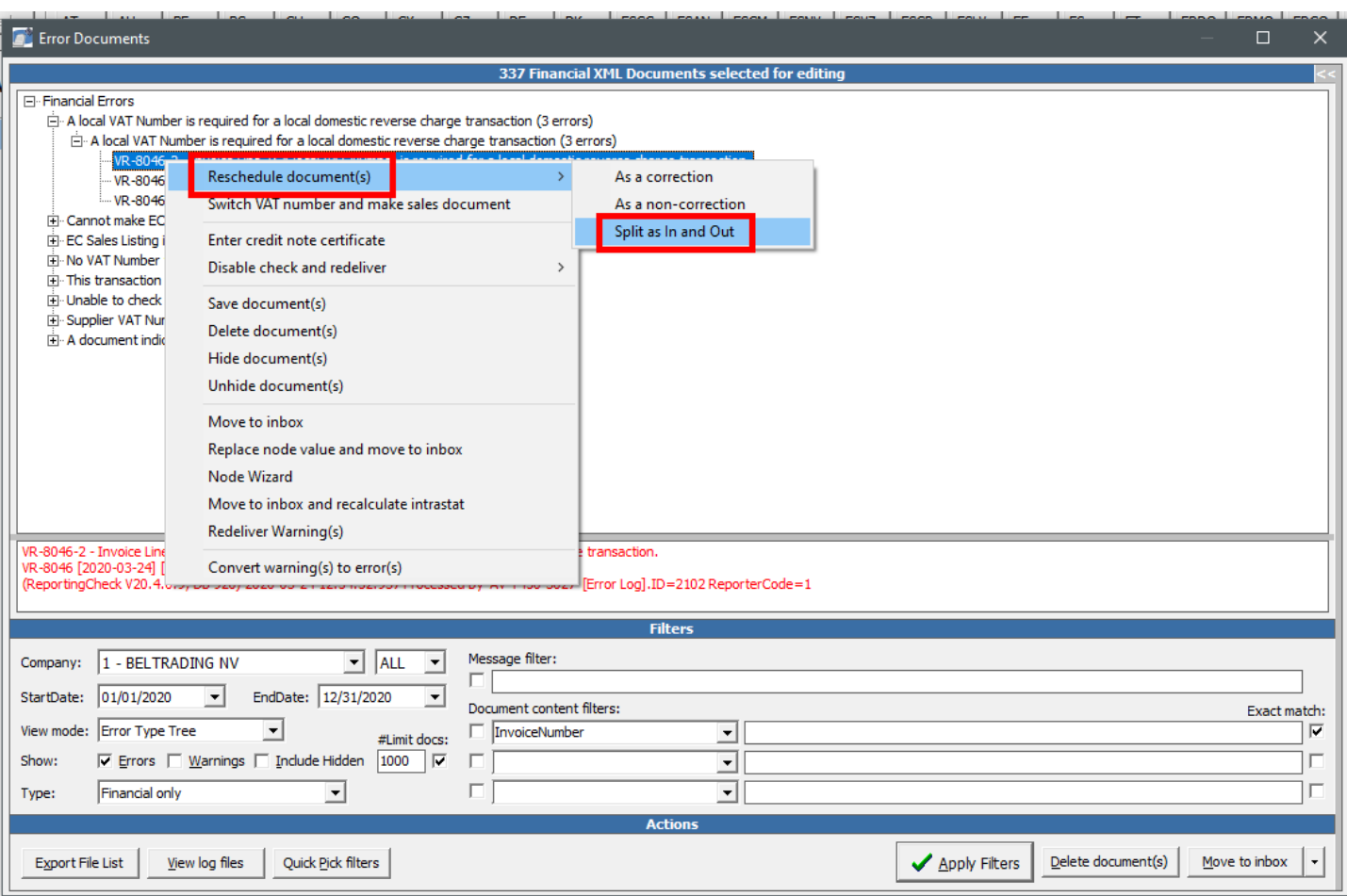

#### **New Polish SAF-t**

We added the new Polish SAF-t JPK\_V7M file with a start date April 1, 2020 for monthly returns. Please note that at the date of this release, the delay in the implementation date of this file has not been approved although it was announced by the government. All other taxpayers will be required to use the new form beginning July 1, 2020.

The new report will consist of three sections: the Declaration, the Input VAT Record, and the Output VAT Record.

#### *How do I use the new SAF-t file?*

If you want to use the new SAF-t file, please do the following step as the mappings on the new JPK form are different from the ones used on the current VAT return. This means that until everyone switches to the new return, there will be 2 mappings active in PL at the same time.

To handle this, we have added a new field in VR on the Company Details screen that you will need to check if you want to have the new mappings applied to the reporter from 01/04/2020. If you don't check the box, the new mappings will be applied from 01/07/2020 onward.

Recently, the Polish TA published that the new requirements will be postponed till 01/07/2020. This is not yet official.. If the postponement is confirmed, it will likely affect the new mappings identified above.

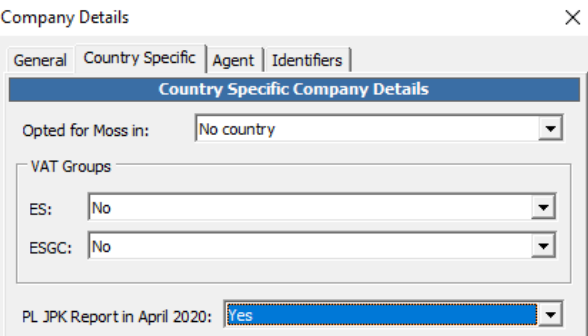

#### *How do I create the new Polish SAF-t?*

The PDF view can be selected under VAT return and the e-file format can be selected only under VAT books. Please note that you will have to first select VAT return before preparing the e-file from VAT book, otherwise the transactions won't flow correctly.

#### *What do I need to fill-out on the VR template?*

Document types (TypDokumentu in the report)

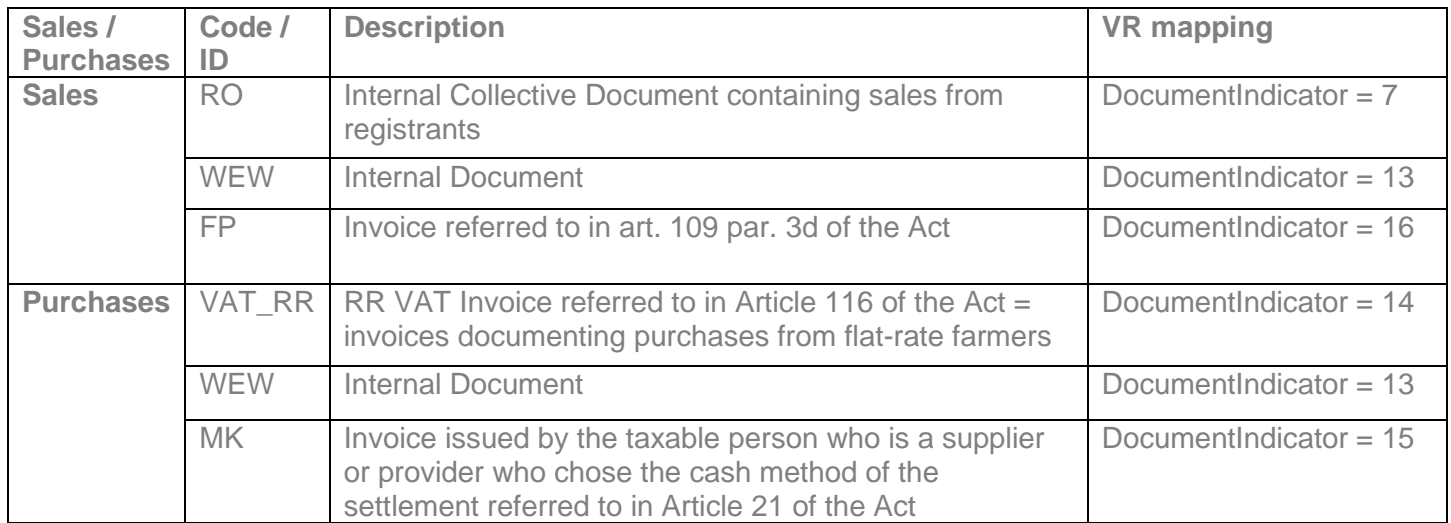

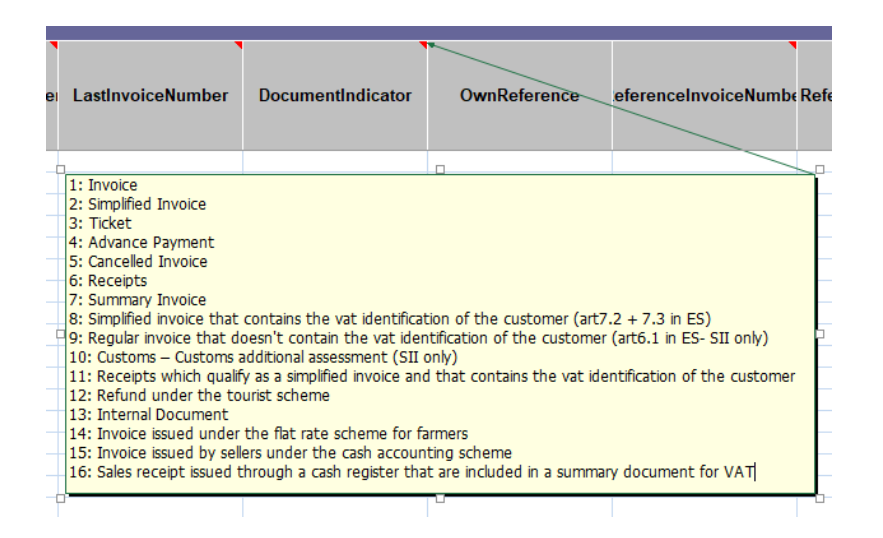

## *Document type (TypDokumentu) 'FP' clarification*

It is our understanding that documents uploaded with type FP (see below) need to have the K\_ boxes mapped in the sales ledger but should be excluded from the VAT summary and the P\_ boxes. Because we need to map the K<sub>p</sub> boxes in the sales ledger these documents need to have a VAT code that maps to the proper boxes. We will add logic in VAT Reporting that will exclude the mappings from FP type documents from the VAT return Grid and the P\_ section of the report.

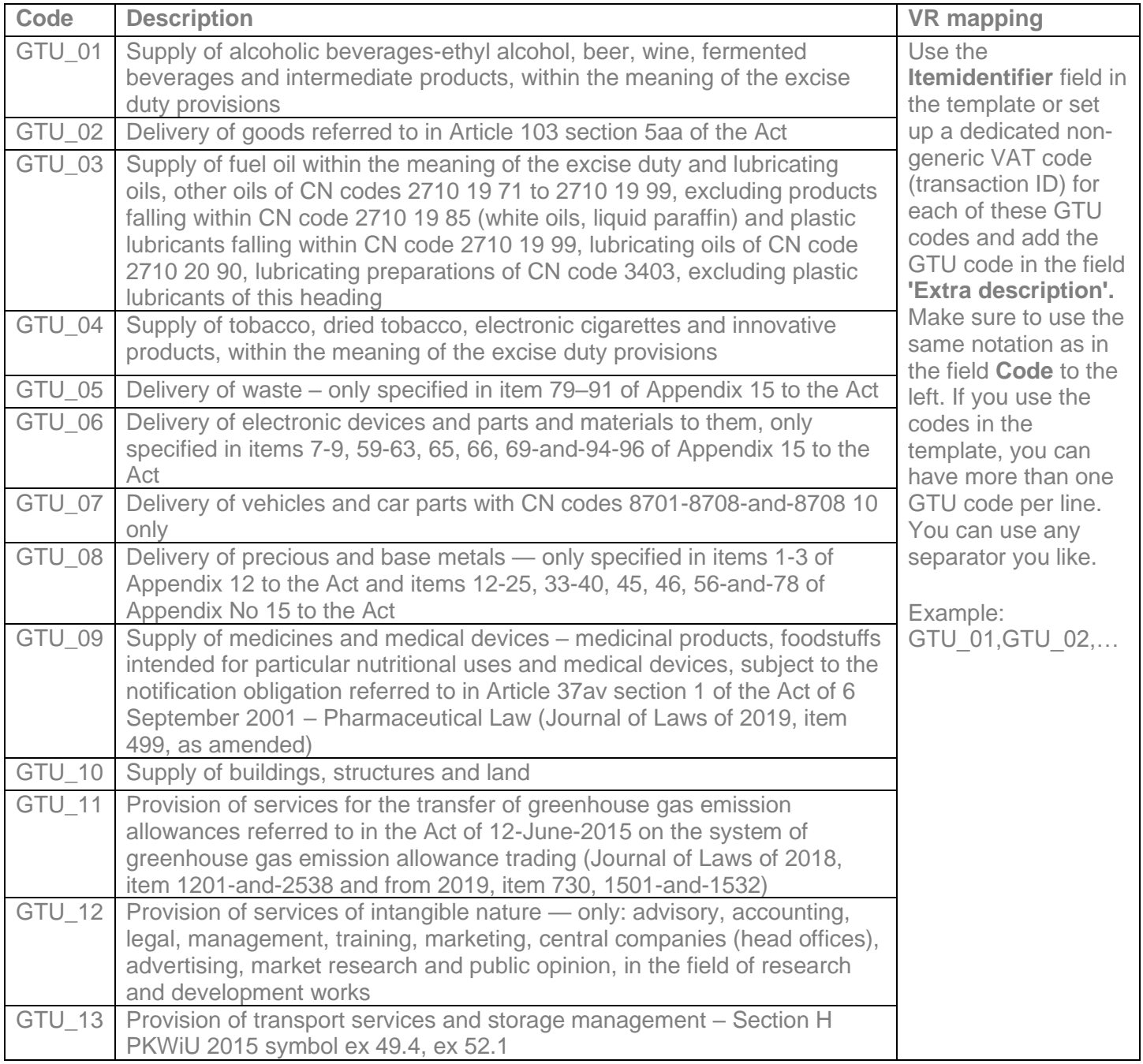

## *Transaction Types*

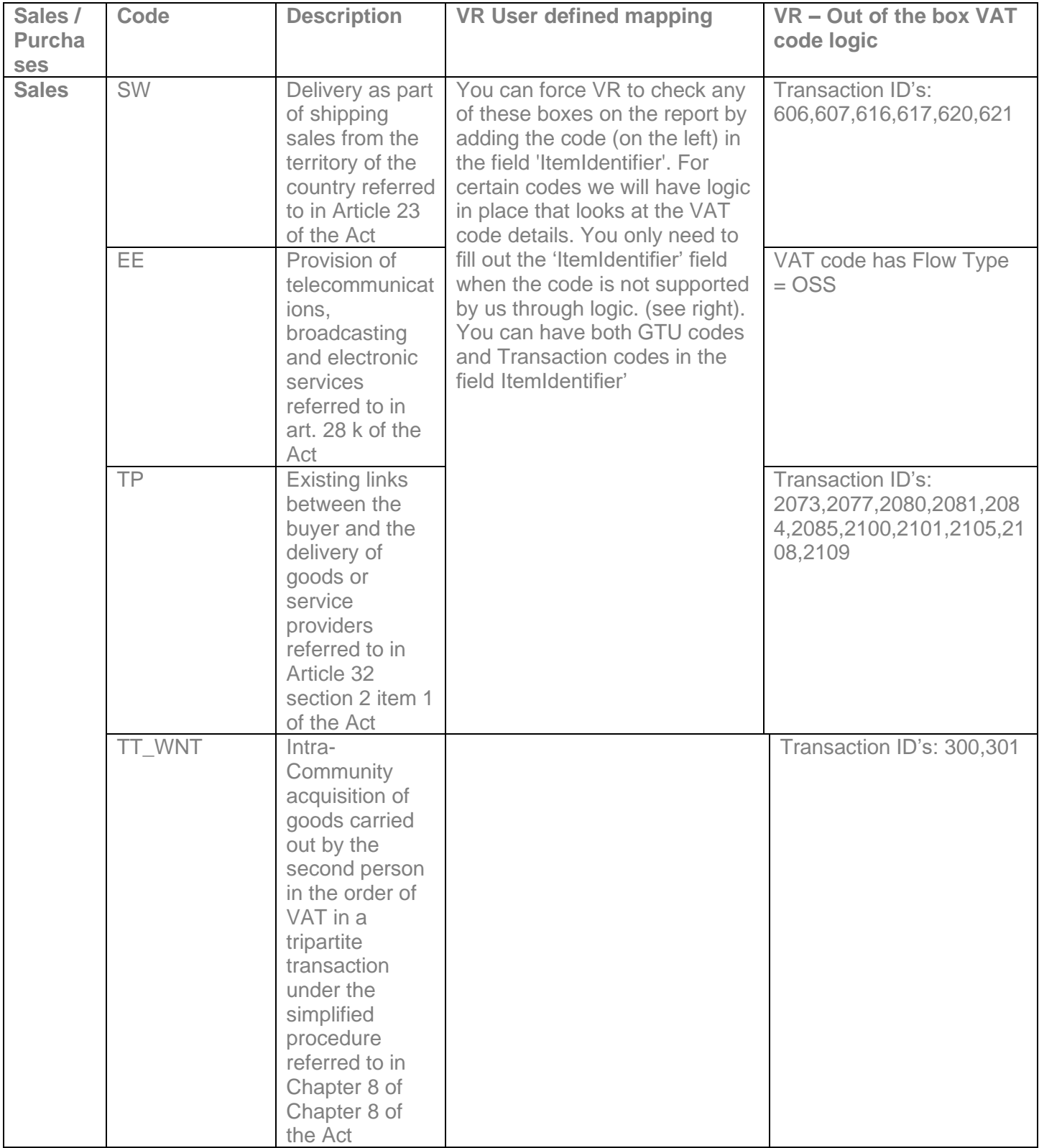

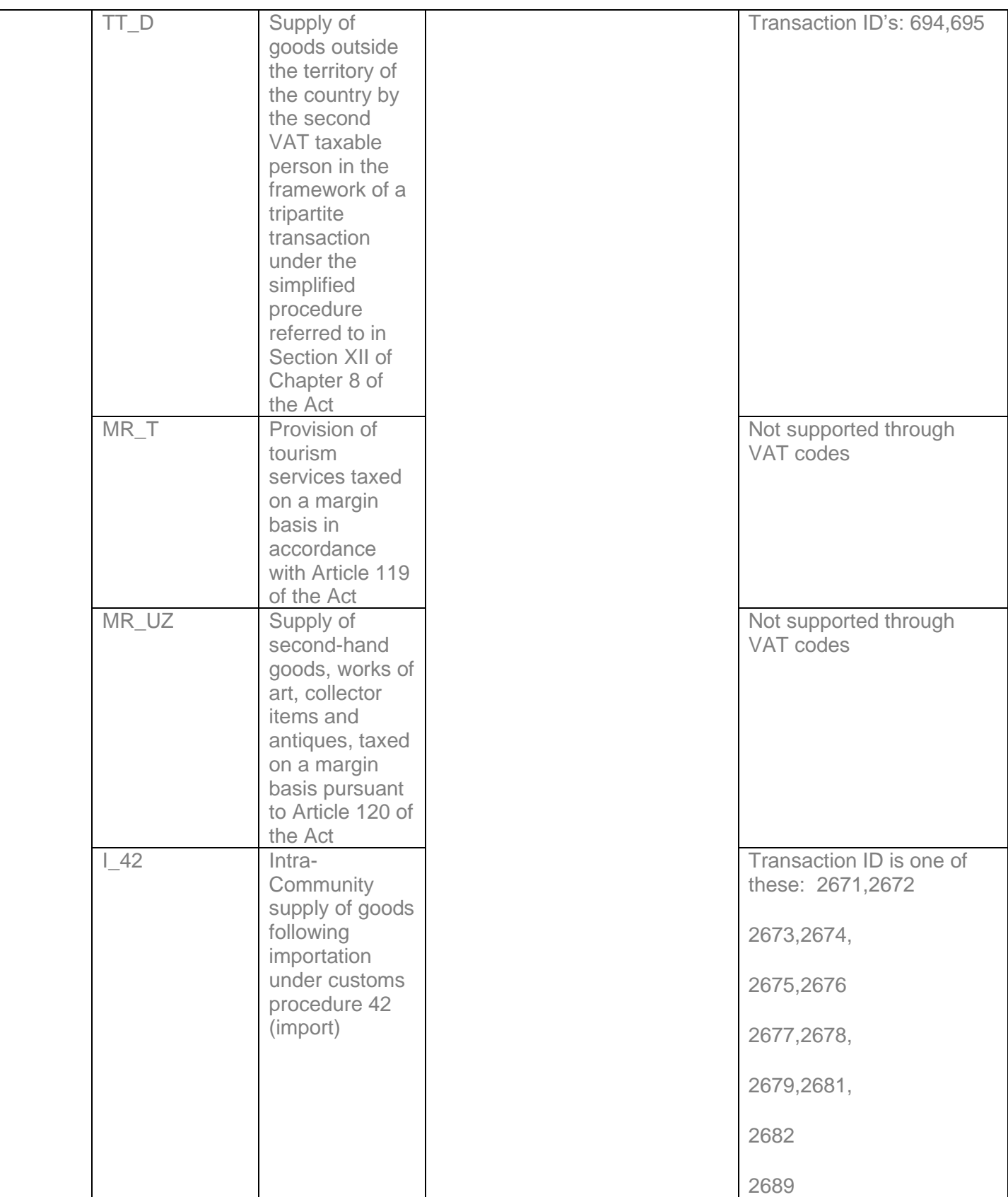

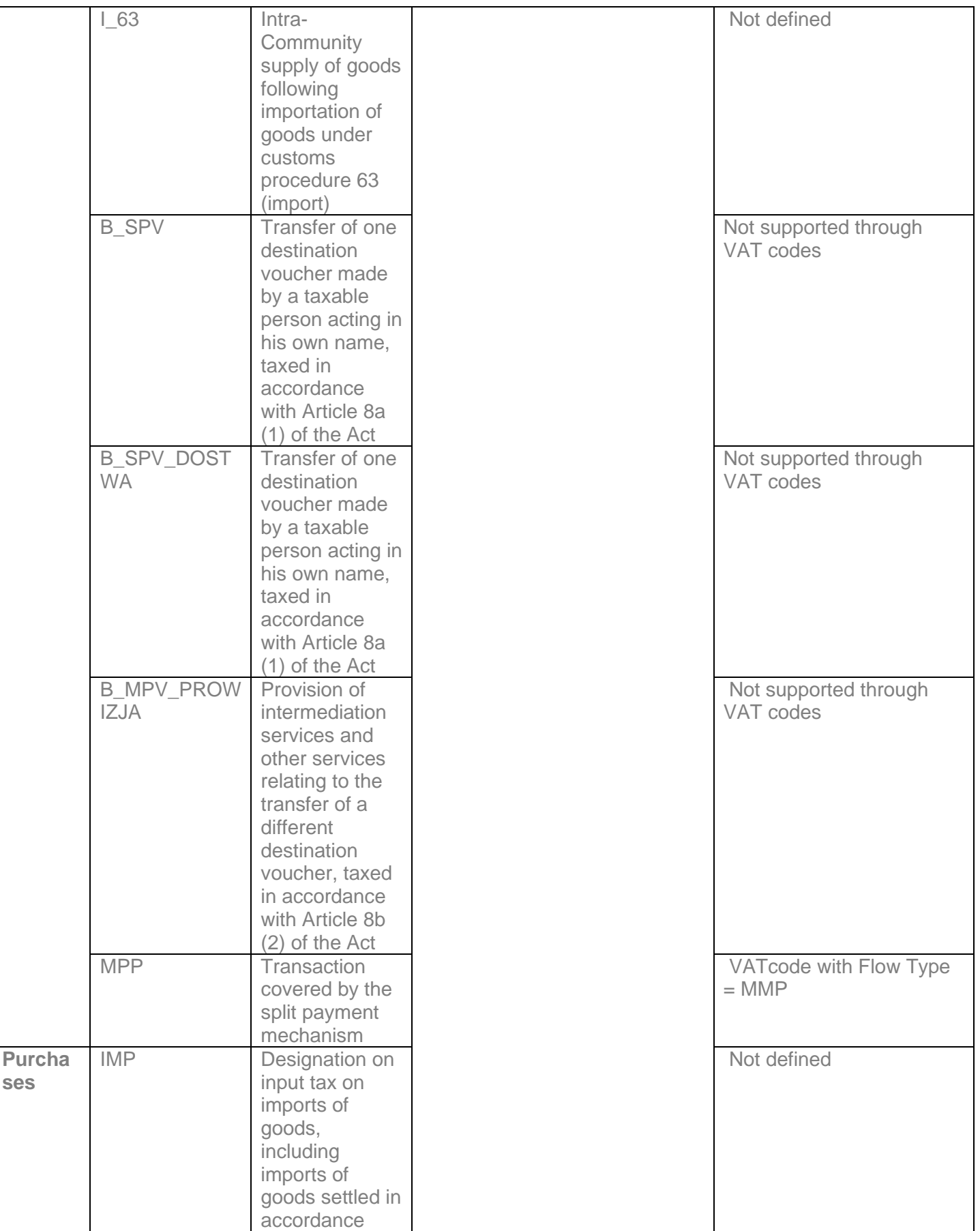

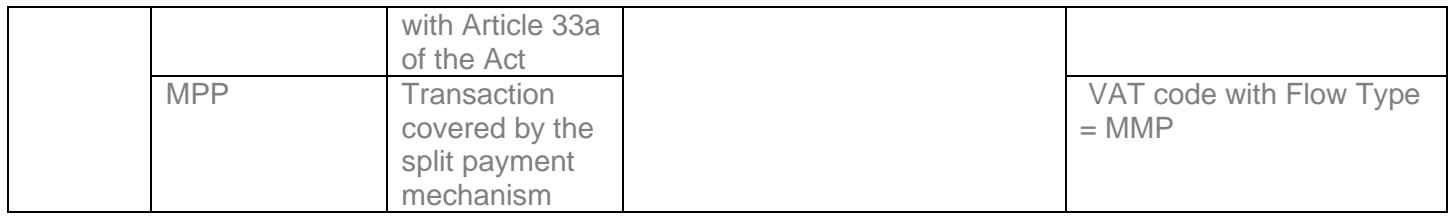

Please see below screenshot of code set-up in VR as an example:

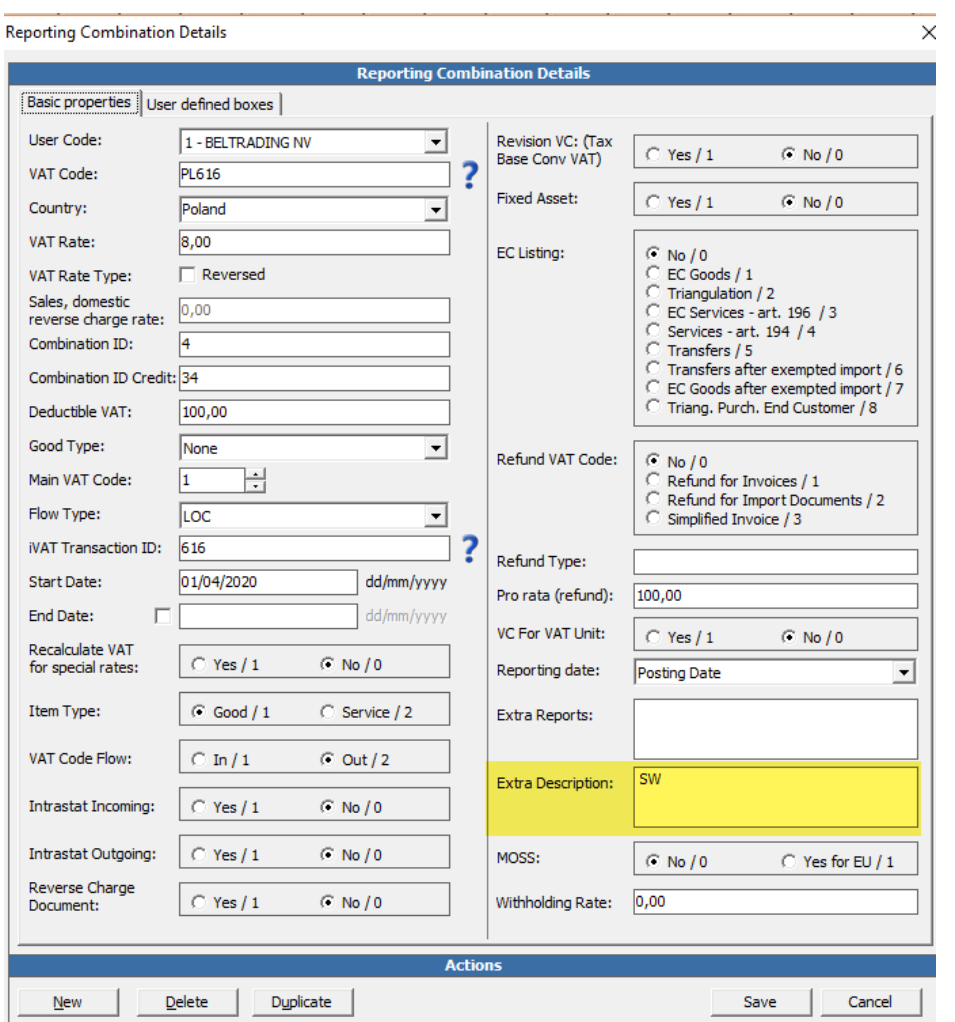

## *What mappings have changed for Polish SAF-t?*

With a start date 1 April 2020, if the SAF-t option is selected the below transactions will flow to the following boxes if you select SAF-t in Poland:

#### **Sales**

- **Local Sales** 
	- o Standard rate (23%) Tax base box 19, VAT amount box 20
		- **Transaction ID** 
			- ID 620 Supply distance sale VAT MS dispatch trade good standard rate
			- ID 644 Supply installation good transport from outside EU standard rate trade\_good
			- ID 646 Supply domestic standard\_rate trade\_good
			- ID 718 Supply domestic distance\_sale VAT\_MS\_arrival standard\_rate trade\_good
			- ID 804 Supply domestic standard rate service
			- ID 806 Supply domestic standard rate rent\_immovable\_property
			- ID 808 Supply domestic standard rate capital good
			- ID 812 Supply domestic standard rate capital good immovable property
		- Generic code
			- '<country>SASC
			- '<country>SLSC
			- <country>SLSD
			- <country>SLSI
			- '<country>SASC<MSshipfrom>
	- o Reduced rate (8%)- Tax base box 17, VAT amount box 18
		- **Transaction ID** 
			- ID 616 Supply distance\_sale VAT\_MS\_dispatch trade\_good reduced\_rate
			- ID 640 Supply installation\_good transport\_from\_outside\_EU reduced\_rate trade\_good
			- ID 642 Supply domestic reduced rate trade\_good
			- ID 716 Supply domestic distance sale VAT MS arrival reduced rate trade\_good
			- ID 836 Supply domestic reduced rate service
			- ID 850 Supply domestic reduced\_rate capital\_good
		- Generic code
			- '<country>SARC
			- '<country>SLRC
			- <country>SLRD
			- '<country>SARC<MSshipfrom>
	- $\circ$  Lower rate (5%) Tax base box 15, VAT amount box 16
		- **Transaction ID** 
			- ID 606 Supply distance\_sale VAT\_MS\_dispatch trade\_good super reduced rate
			- ID 632 Supply installation good transport from outside EU super reduced rate - trade\_good
			- ID 634 Supply domestic super\_reduced\_rate trade\_good
			- ID 712 Supply domestic distance sale VAT MS arrival super\_reduced\_rate - trade\_good
			- ID 888 Supply domestic super reduced rate service
			- ID 890 Supply domestic super\_reduced\_rate capital\_good
		- Generic code
			- '<country>SALC
			- <country>SLLC
			- <country>SLLD
			- '<country>SALC<MSshipfrom>
- Exempt Sales- Tax base 10
	- o Transaction ID
		- **ID 708 Supply exempt\_0\_deduction trade\_good**
		- **ID 810 Supply exempt 0 deduction capital good**
		- **ID 2465 Supply exempt\_0\_deduction produced\_good**
		- **ID 2467 Supply exempt\_0\_deduction service**
		- ID 2493 Supply exempt\_0\_deduction trade goods
	- o Generic code
		- '<country>SG0C
- Supplies outside country Tax base box11 and box12
	- o Transaction ID's
		- ID 1300 Supply place\_outside\_country\_supplier\_established report\_in\_MS\_supplier art44\_service - EU\_customer - service - art196
	- o Generic code
		- '<country>SC0C
- Exempt/ Zero rated Tax base 13
	- o Transaction ID
		- **E** ID 590 Supply VAT\_warehouse exempt/zero-rated trade\_good
		- ID 698 Supply domestic exempt/zero-rated NOT\_international\_institution trade\_good
		- **EXEL ID 700 Supply customs\_warehouse exempt/zero-rated trade\_good**
	- o Generic code
		- '<country>SH0C
		- '<country>SU0C
		- '<country>SW0C
- RC sales Doesn't exist -9999
	- o Transaction ID
		- ID 586 Supply place\_supply\_supplier\_not\_established reporting\_country\_place\_supply - eu\_customer - trade\_service - art194
		- **•** ID 682 Supply installation good reverse charge reporting country place supply supplier\_not\_established\_MS - trade\_good - art194
		- ID 684 Supply domestic reverse\_charge reporting\_country\_place\_supply supplier\_not\_established\_MS - trade\_good - art194
		- ID 2489 Supply domestic scrap reverse\_charge trade\_good art199\_d
		- ID 2491 Supply domestic scrap reverse\_charge capital\_good art199\_d
		- ID 4280 Supply domestic real\_estate\_work reverse\_charge service art199\_a
	- o Generic code
		- '<country>SD0C
		- '<country>SF0C
		- '<country>SD0I
		- '<country>SR0C
		- <country>SM0C, <country>SMSC
		- '<country>SM?C<MSshipfrom>
- Exports Tax base 22
	- o Transaction ID's
		- ID 588 Supply export exempt/zero-rated trade\_good
		- ID 892 Supply export exempt/zero-rated capital\_good
		- ID 1426 Supply Deemed export exempt/zero-rated trade\_good
		- ID 1428 Supply Deemed export exempt/zero-rated capital\_good
	- o Generic codes
		- '<country>XE0C
- IC supplies Tax base 21
- o Transaction ID's
	- **E** ID 594 intra\_community\_transfer\_supply exempt/zero-rated from\_MS\_NOT\_establishment - trade\_good
	- **EXEL'S** ID 598 intra\_community\_supply exempt/zero-rated trade\_good
	- **•** ID 600 intra\_community\_transfer\_supply exempt/zero-rated from\_MS\_establishment trade\_good
	- **EXEL'S** ID 886 intra\_community\_supply exempt/zero-rated capital\_good
	- **•** ID 1518 intra\_community\_transfer\_supply supplier\_not\_established\_in\_MS\_arrival capital\_good
	- **•** ID 1520 intra\_community\_transfer\_supply from\_MS\_establishment capital\_good
	- **■** ID 4498 intra\_community\_supply Call\_off\_stock exempt/zero-rated trade\_good
	- ID 4500 intra\_community\_supply call\_off\_stock exempt/zero-rated capital\_good
- o Generic code
	- '<country>TI0C
	- '<country>SI0C
	- '<country>BI0C
	- '<country>SI0I
	- '<country>TI0I
	- '<country>BI0I
	- '<country>S20C
	- '<country>S20I

#### **Purchases**

- Local purchases
	- Standard rate (23%) Capital goods Tax base 40 VAT amount 41
		- o Transaction ID
			- ID 124 Purchase domestic standard rate capital good
			- **•** ID 524 Purchase real estate service self supply capital good standard rate
			- **E** ID 528 Purchase self\_supply capital\_good standard\_rate
			- ID 4456 Purchase domestic split\_payment standard\_rate capital\_good
		- o Generic code
			- <country>PLSI<deductibleVATF2>
			- '<country>NLSI<deductibleVATF2>
			- '<country>JLSI<deductibleVATF2>
			- '<country>P1SI<deductibleVATF2>
	- Standard rate 23% Other goods Tax base 42 VAT amount 43
		- o Transaction ID
			- ID 126 Purchase domestic standard\_rate trade\_good
			- **E** ID 128 Purchase domestic standard rate miscellaneous good
			- ID 526 Purchase real\_estate\_service self\_supply miscellaneous\_good standard rate
			- **E** ID 530 Purchase self\_supply miscellaneous\_good standard\_rate
			- **ID 4366 Purchase domestic standard rate miscellaneous service**
			- ID 4458 Purchase domestic split\_payment standard\_rate trade\_good
			- **ID 4460 Purchase domestic split** payment standard rate miscellaneous service
			- ID 4474 Purchase domestic split\_payment standard\_rate miscellaneous\_good
			- o Generic code
				- <country>PLSC<deductibleVATF2
				- <country>PLSE<deductibleVATF2
				- <country>NLSE<deductibleVATF2
				- <country>JLSE<deductibleVATF2
				- <country>PLSS<deductibleVATF2
- <country>P1SC<deductibleVATF2
- <country>P1SS<deductibleVATF2
- <country>P1SE<deductibleVATF2>
- Reduced rate (8%) Capital goods Tax base 40 VAT amount 41
	- o Transaction ID
		- ID 118 Purchase domestic reduced rate capital good
		- ID 508 Purchase real\_estate\_service self\_supply capital\_good reduced\_rate
		- **E** ID 512 Purchase self supply capital good reduced rate
		- **•** ID 4462 Purchase domestic split\_payment reduced\_rate capital\_good
	- o Generic code
		- '<country>PLRI<deductibleVATF2>
		- '<country>NLRI<deductibleVATF2>
		- '<country>JLRI<deductibleVATF2>
		- '<country>P1RI<deductibleVATF2>
- Reduced rate (8%) Other goods Tax base 42 VAT amount 43
	- o Transaction ID
		- ID 120 Purchase domestic reduced rate trade\_good
		- ID 122 Purchase domestic reduced rate miscellaneous\_good
		- ID 510 Purchase real\_estate\_service self\_supply miscellaneous\_good reduced rate
		- **EXECU** ID 514 Purchase self\_supply miscellaneous\_good reduced\_rate
		- **ID 4364 Purchase domestic reduced rate miscellaneous service**
		- ID 4464 Purchase domestic split\_payment reduced\_rate trade\_good
		- **ID 4466 Purchase domestic split** payment reduced rate miscellaneous good
		- ID 4476 Purchase domestic split\_payment reduced\_rate miscellaneous\_service
		- o Generic code
			- <country>PLRC<deductibleVATF2
			- <country>PLRE<deductibleVATF2
			- <country>NLRE<deductibleVATF2
			- <country>JLRE<deductibleVATF2
			- <country>PLRS<deductibleVATF2
			- <country>P1RC<deductibleVATF2
			- <country>P1RE<deductibleVATF2
			- <country>P1RS<deductibleVATF2>
- Lower rate (5%) Capital goods Tax base 40 VAT amount 41
	- o Transaction ID
		- **ID 108 Purchase domestic super reduced rate capital good**
		- ID 476 Purchase real estate service self supply capital good super reduced rate
		- **ID 480 Purchase self\_supply capital\_good super\_reduced\_rate**
		- ID 4470 Purchase domestic split\_payment super\_reduced\_rate capital\_good
	- o Generic code
		- <country>PLLI<deductibleVATF2
		- <country>NLLI<deductibleVATF2>
		- <country>JLLI<deductibleVATF2>
		- <country>P1LI<deductibleVATF2>
- Lower rate (5%) Other goods Tax base 42 VAT amount 43
	- o Transaction ID
		- **E** ID 110 Purchase domestic super\_reduced\_rate trade\_good
		- ID 478 Purchase real estate service self supply miscellaneous good super\_reduced\_rate
		- **•** ID 482 Purchase self\_supply miscellaneous\_good super\_reduced\_rate
		- ID 4360 Purchase domestic super\_reduced\_rate miscellaneous\_service
- **ID 4468 Purchase domestic split\_payment super\_reduced\_rate** miscellaneous\_good
- **■** ID 4472 Purchase domestic split\_payment super\_reduced\_rate trade\_good
- ID 4478 Purchase domestic spliut\_payment super\_reduced\_rate miscellaneous\_service
- o Generic code
	- <country>PLLE<deductibleVATF2
	- <country>PLLC<deductibleVATF
	- <country>NLLE<deductibleVATF2
	- <country>JLLE<deductibleVATF2
	- <country>PLLS<deductibleVATF2
	- <country>P1LE<deductibleVATF2
	- <country>P1LC<deductibleVATF2
	- <country>P1LS<deductibleVATF2>
- RC Purchases art 199 don't exist -9999
	- o Standard rate (23%)
		- **E** Transaction ID
			- ID 4294 Purchase real estate work capital service reverse charge standard\_rate - art199\_a
			- ID 4296 Purchase trade\_service real\_estate\_work reverse\_charge standard rate - art199 a
			- ID 4298 Purchase real\_estate\_work reverse\_charge miscellaneous\_service standard rate - art199 a
		- Generic code
			- <country>PDSC<deductibleVATF2
			- <country>PDSE<deductibleVATF2>
			- <country>PRSI<deductibleVATF2
			- <country>PRSC<deductibleVATF2
			- <country>PRSE<deductibleVATF2>
	- o Reduced rate (8%)
		- **E** Transaction ID
			- ID 4288Purchase real\_estate\_work capital\_service reduced\_rate reverse\_charge - art199\_a
			- ID 4290 Purchase trade\_service real\_estate\_work service reverse\_charge reduced rate - art199 a
			- ID 4292 Purchase real estate work miscellaneous service reverse charge
				- reduced\_rate art199\_a
		- Generic code
			- <country>PRRI<deductibleVATF2>
			- <country>PRRC<deductibleVATF2>
			- <country>PRRE<deductibleVATF2>
	- o Lower rate (5%)
		- **E** Transaction ID
			- ID 4282Purchase real\_estate\_work capital\_service reverse\_charge super reduced rate - art199 a
			- ID 4284 Purchase trade service real estate work reverse charge super reduced rate - art199 a
			- ID 4286 Purchase real\_estate\_work miscellaneous\_service reverse\_charge super\_reduced\_rate - art199\_a
		- Generic code
			- <country>PRLI<deductibleVATF2>
			- <country>PRLC<deductibleVATF2>
- <country>PRLE<deductibleVATF2>
- Imports
	- o Standard rate 23% other goods Tax base 42, VAT amount 43
		- **Transaction ID** 
			- ID 536 import\_document VAT standard\_rate trade\_good
			- ID 538 import\_document VAT standard\_rate miscellaneous\_good
			- Generic code
				- <country>ULSC<deductibleVATF2
				- <country>ULSE<deductibleVATF2
	- o Standard rate 23% capital goods Tax base 40, VAT amount 41
		- Generic code
			- '<country>ULSI<deductibleVATF2>
		- Transaction ID
			- ID 534 import\_document VAT standard\_rate capital\_good
	- o Reduced rate 8% Other goods Tax base 42 VAT amount 43
		- **Transaction ID** 
			- ID 520 import\_document VAT reduced\_rate trade\_good
			- ID 522 import\_document VAT reduced\_rate miscellaneous\_good
		- Generic code
			- '<country>ULRC<deductibleVATF2>
			- '<country>ULRE<deductibleVATF2>
	- o Reduced rate 8% Capital goods- Tax base 40 VAT amount 41
		- Generic code
			- '<country>ULRI<deductibleVATF2>
		- **E** Transaction ID
			- ID 518 import\_document VAT reduced\_rate capital\_good
- IC Acquisition services
	- o Standard rate 23%
		- **Transaction ID** 
			- EU Tax base 29 and 42, VAT amount 30 and 43
				- o ID 50 Purchase art44\_service reverse\_charge trade\_good EU\_supplier - standard\_rate - art196
				- o ID 54 Purchase art44\_service reverse\_charge EU\_supplier standard\_rate - miscellaneous\_good - art196
				- o ID 724 Purchase contract work reverse charge EU supplier standard rate - trade\_good - art196
			- Non-EU Tax base 27 and 42, VAT amount 28 and 43
				- o ID 52 Purchase art44\_service reverse\_charge trade\_good non\_EU\_supplier - standard\_rate - art196
				- o ID 56 Purchase art44\_service reverse\_charge non\_EU\_supplier
					- standard\_rate miscellaneous\_good art196
		- Generic code
			- EU Tax base 29 and 42, VAT amount 30 and 43
				- o <country>PCSC<deductibleVATF2>
				- o <country>PCSE<deductibleVATF2>
			- Non-EU Tax base 27 and 42, VAT amount 28 and 43
				- o <country>PNSC<deductibleVATF2>
				- o <country>PNSE<deductibleVATF2>
		- o Reduced rate 8%
			- **Transaction ID** 
				- EU Tax base 29 and 42, VAT amount 30 and 43
- o ID 38 Purchase art44\_service reverse\_charge trade\_good EU\_supplier - reduced\_rate - art196
- o ID 42 Purchase art44\_service reverse\_charge EU\_supplier reduced\_rate - miscellaneous\_good - art196
- o ID 2002 Purchase contract work reverse charge EU supplier reduced\_rate - trade\_good - art196
- Non-EU Tax base 27 and 42, VAT amount 28 and 43
	- o ID 40 Purchase art44\_service reverse\_charge trade\_good non\_EU\_supplier - reduced\_rate - art196
	- o ID 44 Purchase art44\_service reverse\_charge non\_EU\_supplier reduced\_rate - miscellaneous\_good - art196
- Generic code
	- EU Tax base 29 and 42, VAT amount 30 and 43
		- o <country>PCRC<deductibleVATF2>
		- o <country>PCRE<deductibleVATF2>
	- Non-EU Tax base 27 and 42, VAT amount 28 and 43
		- o <country>PNRC<deductibleVATF2>
		- o <country>PNRE<deductibleVATF2>
- o Lower rate 5%
	- **Transaction ID** 
		- EU Tax base 29 and 42, VAT amount 30 and 43
			- o ID 14 Purchase art44\_service reverse\_charge trade\_good EU\_supplier - super\_reduced\_rate - art196
			- o ID 18 Purchase art44\_service reverse\_charge EU\_supplier super\_reduced\_rate - miscellaneous\_good - art196
		- Non-EU Tax base 27 and 42, VAT amount 28 and 43
			- o ID 16 Purchase art44\_service reverse\_charge trade\_good non\_EU\_supplier - super\_reduced\_rate - art196
			- o ID 20 Purchase art44\_service reverse\_charge non\_EU\_supplier
				- super\_reduced\_rate miscellaneous\_good art196
	- Generic code
		- EU Tax base 29 and 42, VAT amount 30 and 43
			- o <country>PCLC<deductibleVATF2>
			- o <country>PCLE<deductibleVATF2>
		- Non-EU Tax base 27 and 42, VAT amount 28 and 43
			- o <country>PNLC<deductibleVATF2>
			- o <country>PNLE<deductibleVATF2>
- IC Acquisitions goods
	- $\circ$  Standard rate (23%) Tax base box 23 and 42, VAT amount box 24 and 43
		- **Transaction ID** 
			- ID 90 intra\_community\_acquisition standard\_rate trade\_good
			- ID 92 intra\_community\_acquisition standard\_rate miscellaneous-good
			- ID 328 Purchase triangulation ABC customer\_C supplier\_B standard\_rate - trade\_good
			- ID 330 Purchase triangulation\_ABC customer\_C supplier\_B standard\_rate miscellaneous\_good
			- ID 436 intra\_community\_transfer\_acquisition capital\_good standard\_rate -MS\_establishment
			- ID 440 intra\_community\_transfer\_acquisition trade\_good standard\_rate MS\_establishment
			- ID 442 intra\_community\_transfer\_acquisition trade\_good standard\_rate
			- ID 444 intra\_community\_transfer\_acquisition miscellaneous\_good standard\_rate - MS\_establishment
- ID 446 intra\_community\_transfer\_acquisition miscellaneous\_good standard\_rate
- Generic code
	- <country>PISC<deductibleVATF2>
	- <country>PISE<deductibleVATF2>
	- <country>PTSC<deductibleVATF2>
	- <country>PTSE<deductibleVATF2>
	- <country>DISI<deductibleVATF2>
	- <country>DISC<deductibleVATF2>
	- <country>FISC<deductibleVATF2>
	- <country>DISE<deductibleVATF2>
	- <country>FISE<deductibleVATF2>
- o Reduced rate (8%) Tax base box 23 and 42, VAT amount box 24 and 43
	- **E** Transaction ID
		- ID 84 intra\_community\_acquisition reduced\_rate trade\_good
		- ID 86 intra\_community\_acquisition reduced\_rate miscellaneous\_good
		- ID 322 Purchase triangulation\_ABC customer\_C supplier\_B reduced\_rate trade\_good
		- ID 324 Purchase triangulation\_ABC customer\_C supplier\_B reduced\_rate miscellaneous\_good
		- ID 424 intra\_community\_transfer\_acquisition capital\_good reduced\_rate -MS\_establishment
		- ID 428 intra\_community\_transfer\_acquisition trade\_good reduced\_rate MS\_establishment
		- ID 430 intra\_community\_transfer\_acquisition trade\_good reduced\_rate
		- ID 432 intra\_community\_transfer\_acquisition miscellaneous\_good reduced rate - MS\_establishment
		- ID 434 intra\_community\_transfer\_acquisition miscellaneous\_good reduced\_rate
	- Generic code
		- <country>PIRC<deductibleVATF2>
		- <country>PIRE<deductibleVATF2>
		- <country>PTRC<deductibleVATF2>
		- <country>PTRE<deductibleVATF2>
		- <country>DIRI<deductibleVATF2>
		- <country>DIRC<deductibleVATF2>
		- <country>FIRC<deductibleVATF2>
		- <country>DIRE<deductibleVATF2>
		- <country>FIRE<deductibleVATF2>
- o Lower rate (5%) Tax base box 23 and 42, VAT amount box 24 and 43
	- **Transaction ID** 
		- ID 72 intra\_community\_acquisition super\_reduced\_rate trade\_good
		- ID 74 intra\_community\_acquisition super\_reduced\_rate miscellaneous\_good
		- ID 310 Purchase triangulation\_ABC customer C supplier B trade\_good super\_reduced\_rate
		- ID 312 Purchase triangulation\_ABC customer\_C supplier\_B miscellaneous\_good - super\_reduced\_rate
		- ID 404 intra\_community\_transfer\_acquisition trade\_good super\_reduced\_rate - MS\_establishment
		- ID 406 ntra\_community\_transfer\_acquisition trade\_good super\_reduced\_rate
		- ID 408 intra\_community\_transfer\_acquisition miscellaneous\_good super\_reduced\_rate - MS\_establishment
- ID 410 intra\_community\_transfer\_acquisition miscellaneous\_good super reduced rate
- Generic code
	- <country>PILC<deductibleVATF2>
	- <country>PILE<deductibleVATF2>
	- <country>PTLC<deductibleVATF2>
	- <country>PTLE<deductibleVATF2>
	- <country>DILC<deductibleVATF2>
	- <country>FILC<deductibleVATF2>
	- <country>DILE<deductibleVATF2>
	- <country>FILE<deductibleVATF2>

#### **Processed Collection Documents**

This release sees a big performance improvement implemented for the processed collection documents screen. Previously this screen had performance issues when using and retrieving under large document loads.

Please note it is important that the user updating VAT Reporting and deploying latest database changes be in db owner db role or sysadmin server role.

## Change Log

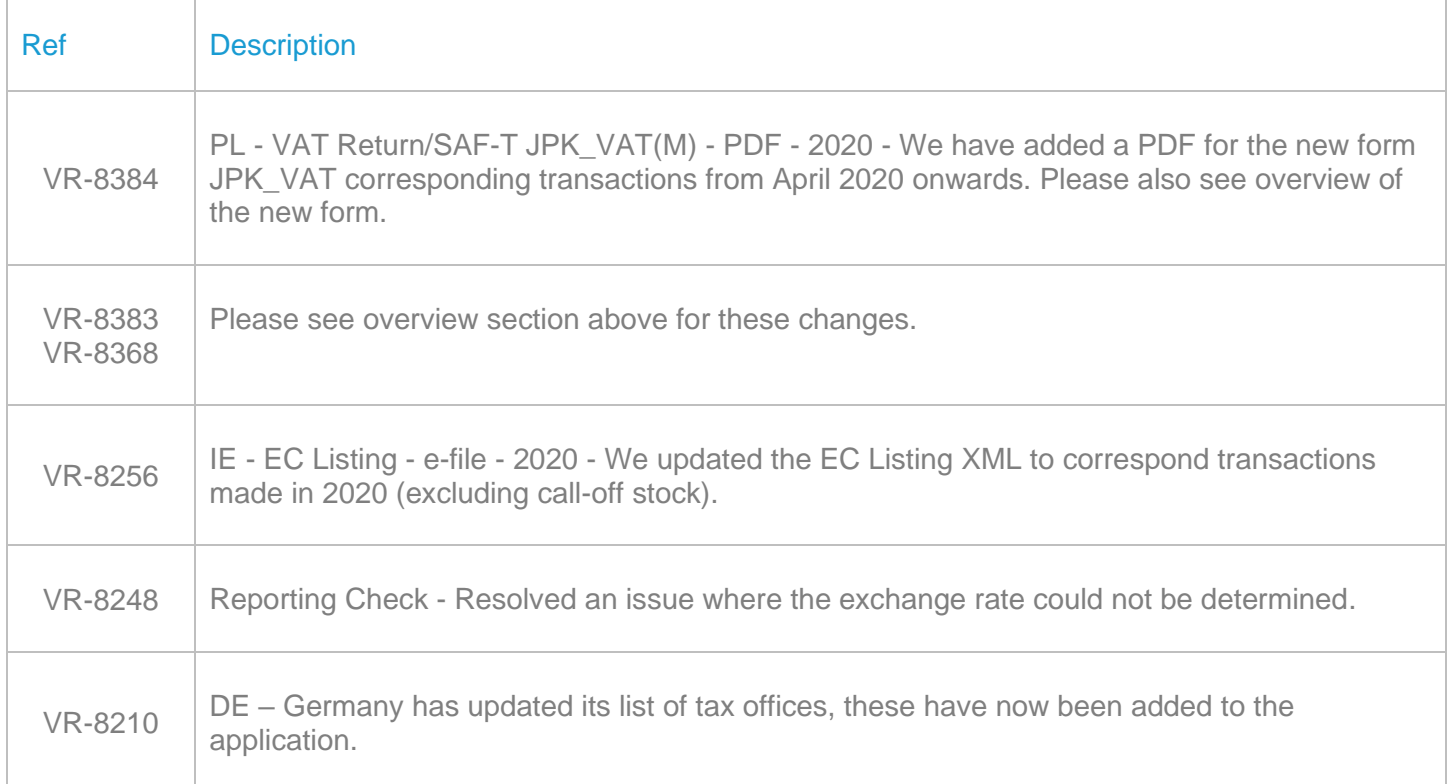

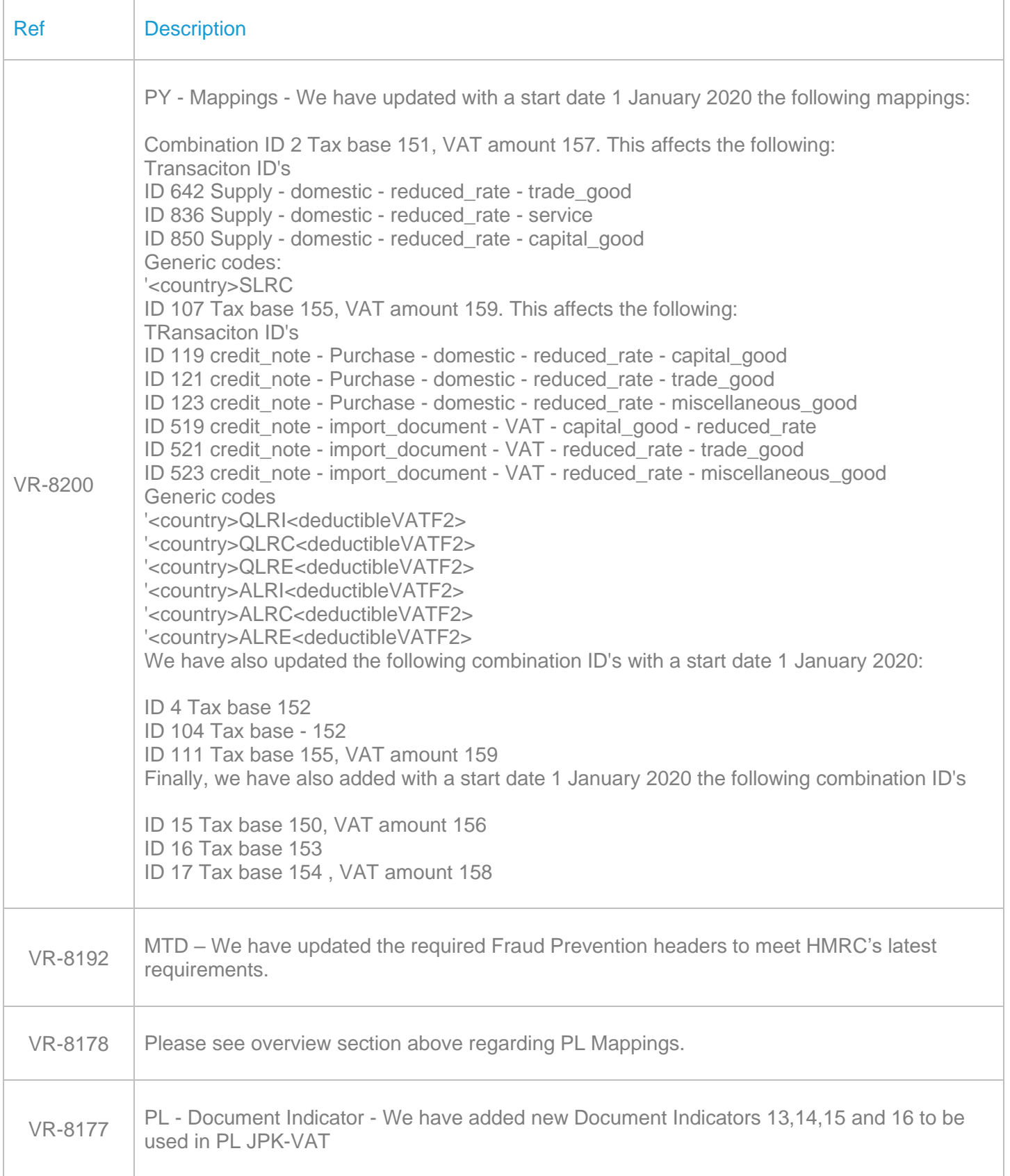

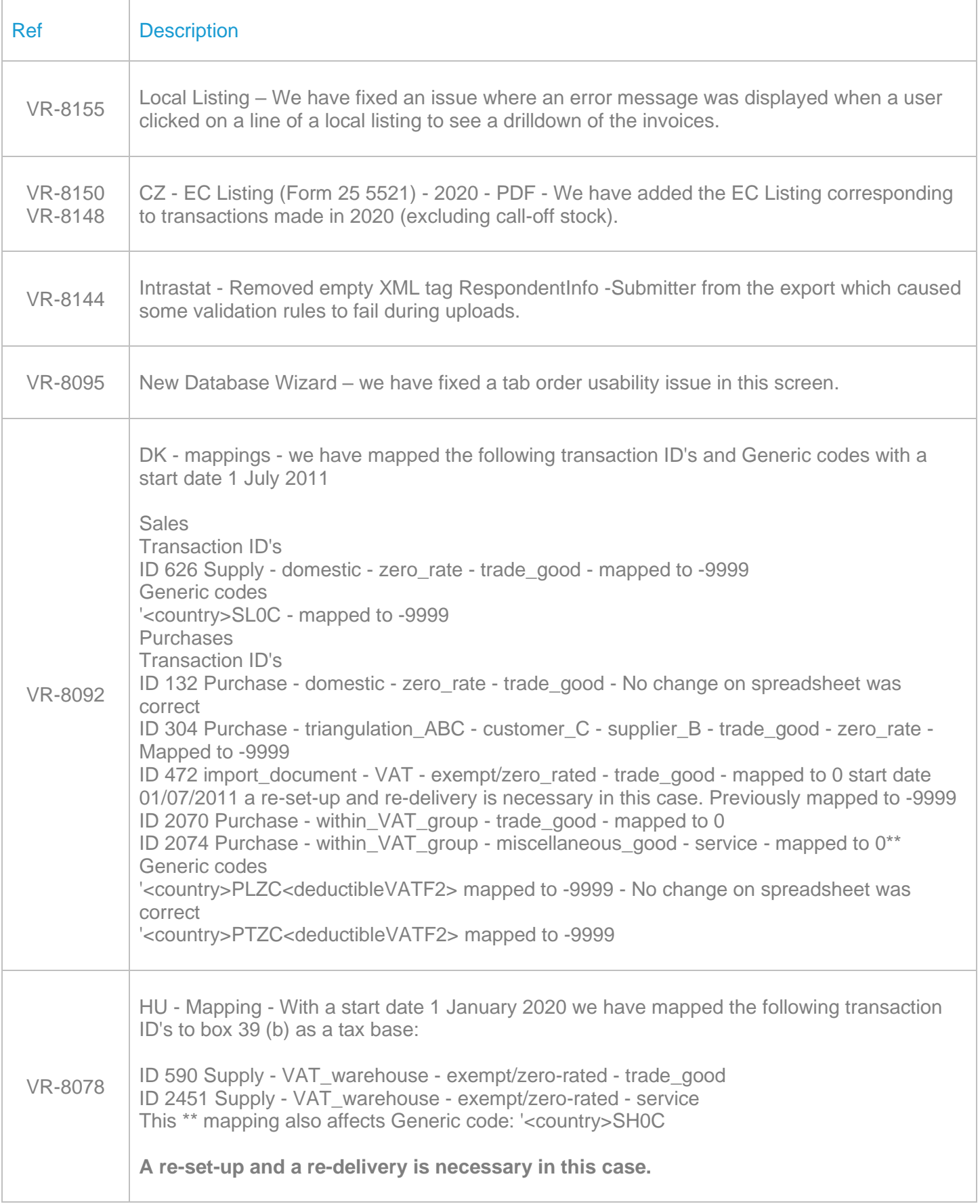

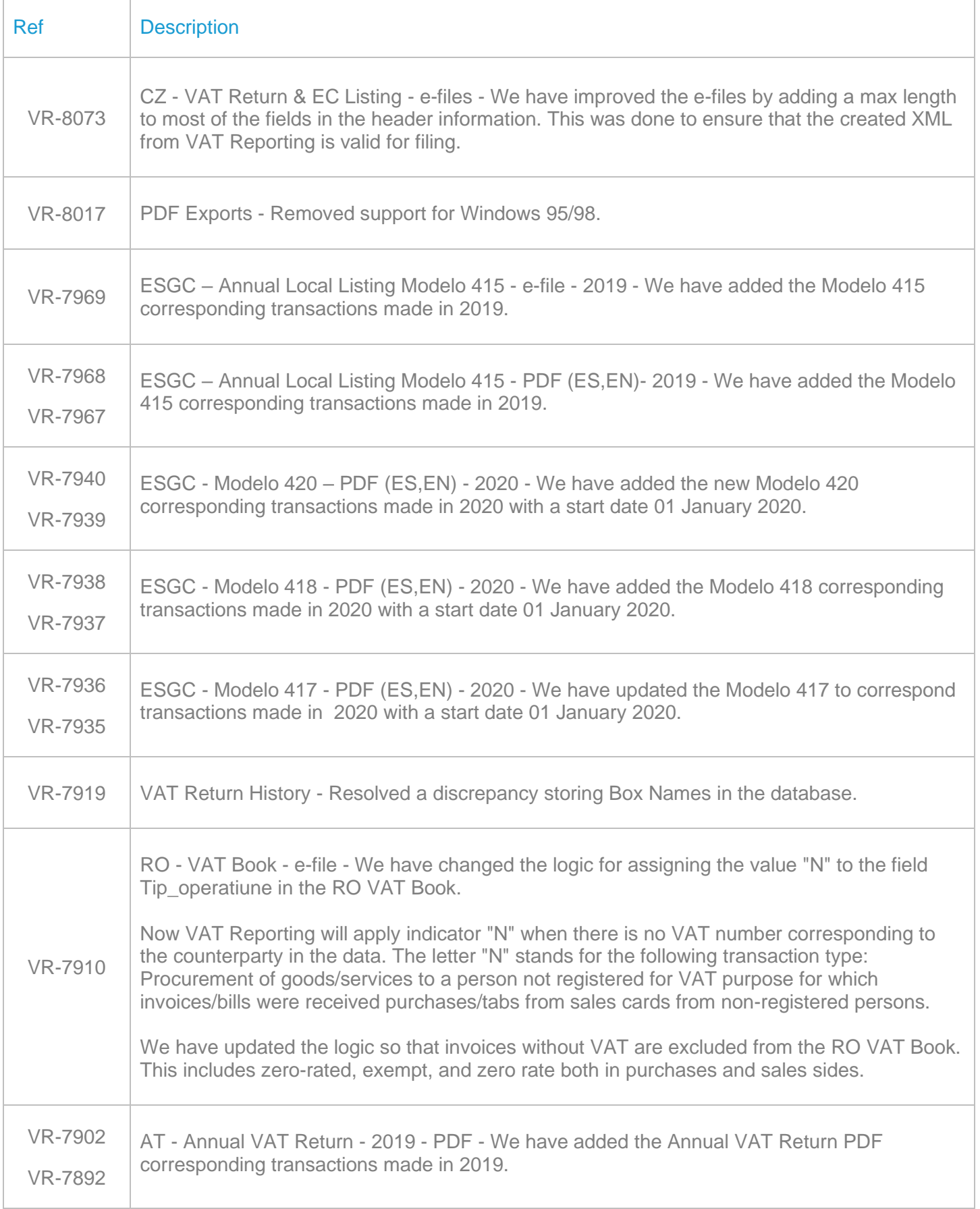

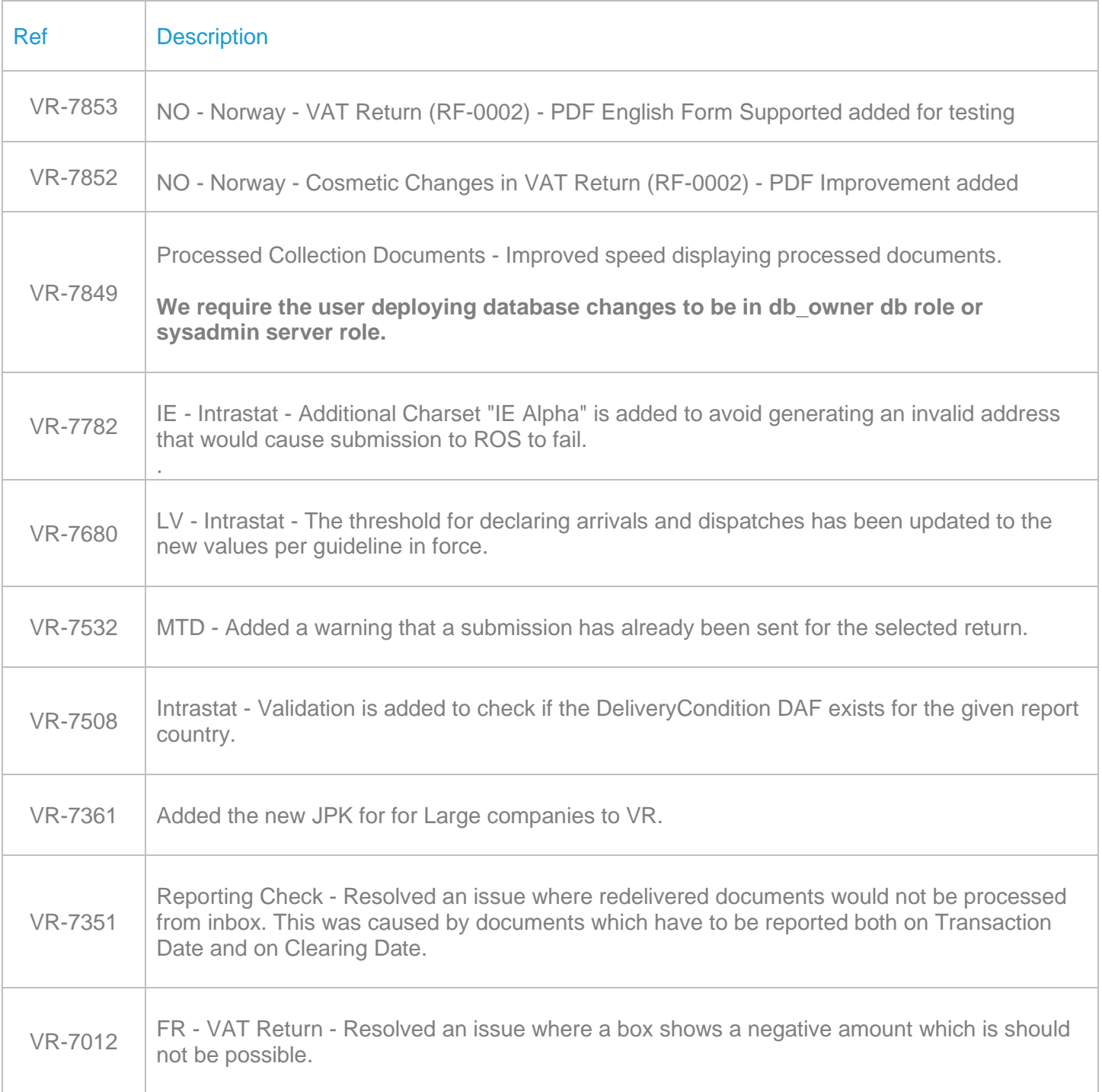

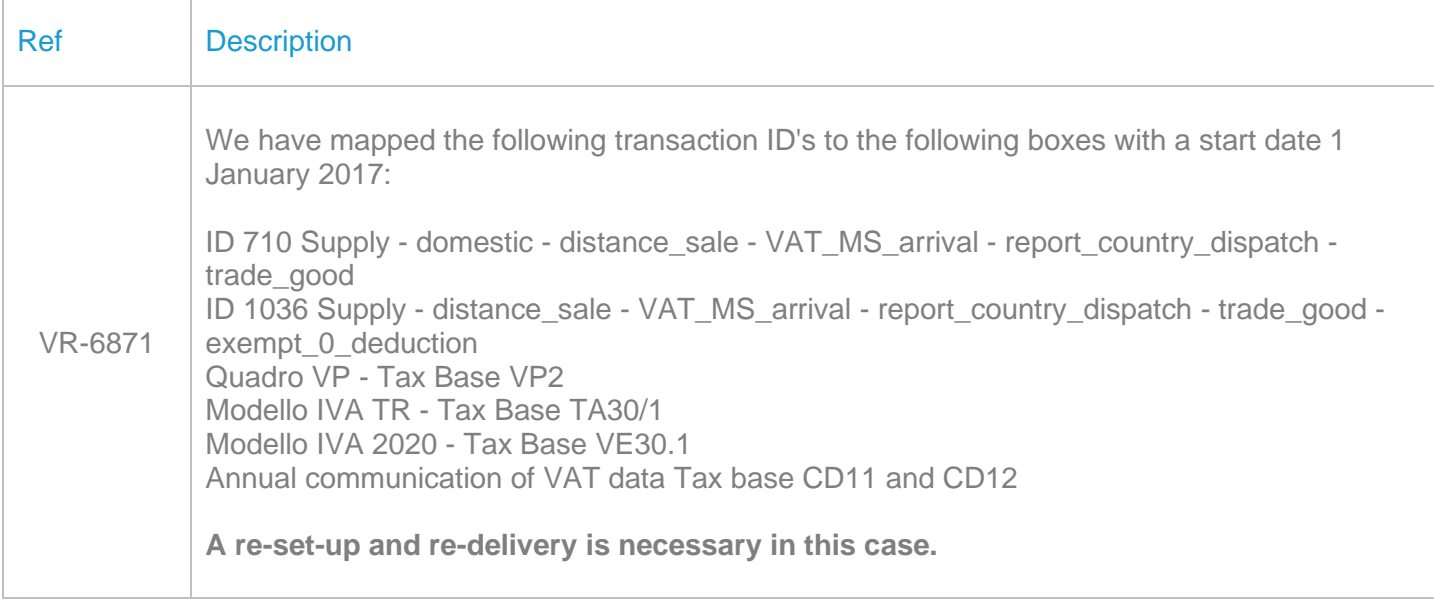

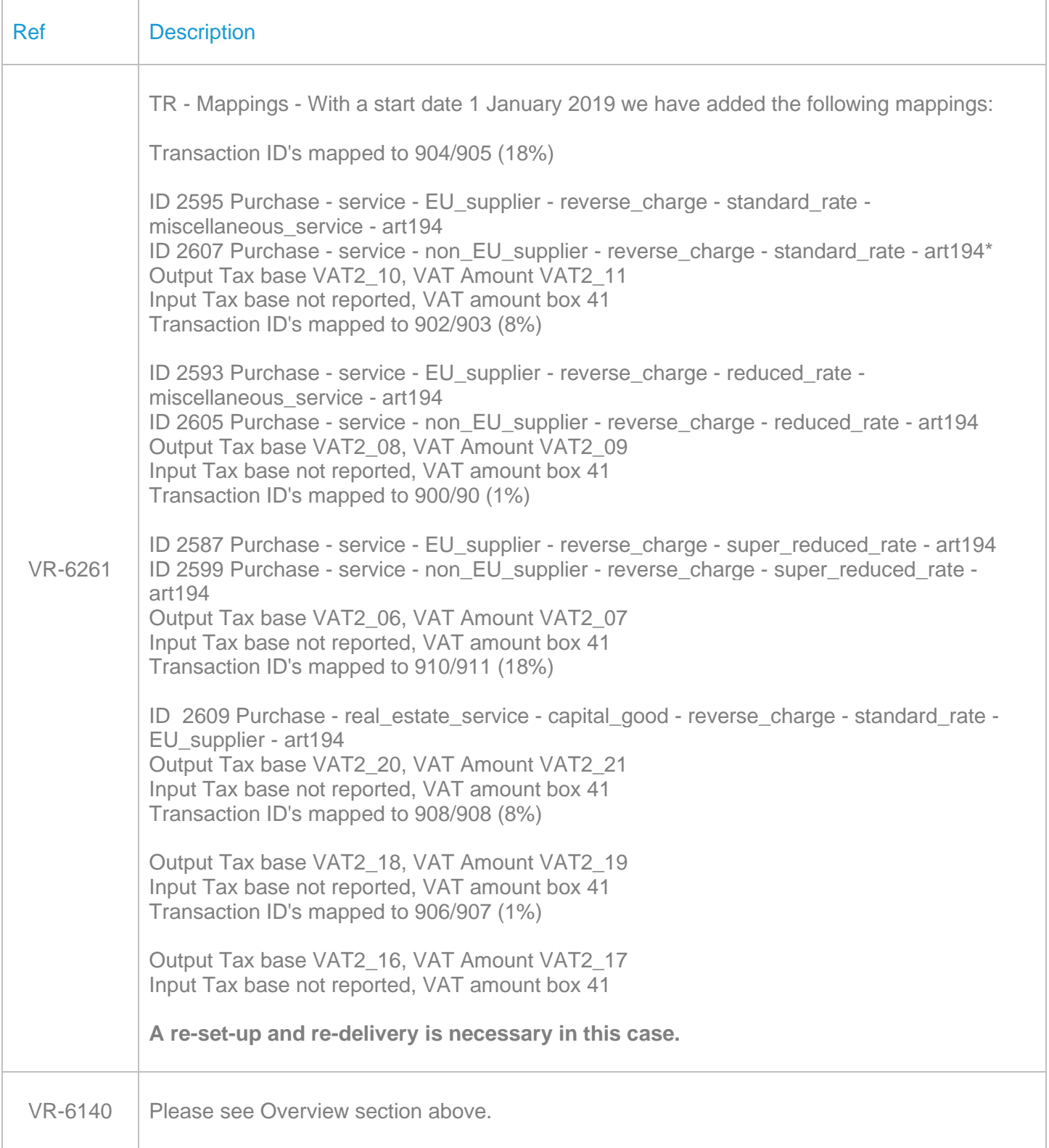

## Database Updates

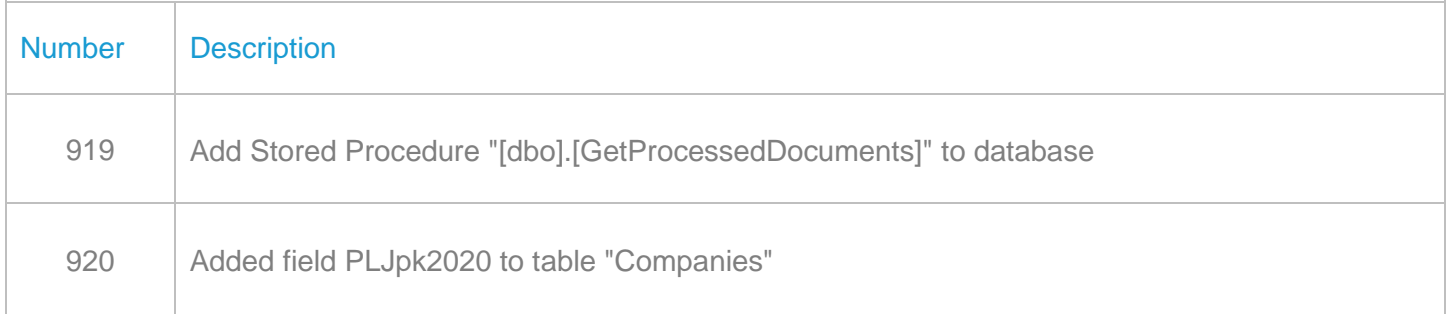

## **Upgrade Procedure**

This section provides details on how to update to the latest version. For the purposes of this documentation, we assume that you have an existing installation and you have the necessary access privilege to perform the upgrade.

## **Download**

The latest version of VAT Reporting is available here:

#### <https://release.vat.avalara.net/VATReporting.html>

The latest version of the Inbox Monitor is available here:

https://release.vat.avalara.net/InboxMonitorService.html

#### **Database Back Up**

Close all running VAT Reporting windows and take a full backup of the SQL Database. This can be done in the **SQL Server Management Studio**, from the database right-click menu **Tasks > Back Up.**

## **Stop Inbox Monitor & SII Processor Scheduled Task**

Before installing the update of VAT Reporting stop the Inbox Monitoring Service and check there are no RCCL.exe processes still running and stop the Windows Scheduled Task if you are using SII.

#### **Install**

Run the installer exe, once it completes open VAT Reporting and wait while it automatically handles any database upgrade.

## **Start Inbox Monitor**

Start the Windows service, and then in VAT Reporting use the File > Send test file… and confirm the inbox is up and processing.

## **Start SII Processor Scheduled Task**

Re-enable the Windows Scheduled Task (if you are using SII).

## **VAT Reporting is now ready for use!**

## **Need Help?**

If you need technical assistance, please contact Customer Support via the on-line submission form: <http://www.avalara.com/europe/support/>

For any other issues, please contact your Customer Account Manager.

If you're interested in finding more of our guides, visit the [VAT Microsite.](https://help.avalara.com/Special:Userlogin?returntotitle=008_VAT_Learning_Center#tab=login) Contact Customer support if you wish to acquire a login name.